# DOE Supplemental Instructions for OMB Section 1512 Reporting – For Contractors *Quarterly reporting through FederalReporting.gov*

April 2010

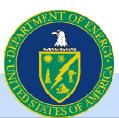

1

# **April 2010 Reporting Timeline**

| Date           | Action                                                                                                    |
|----------------|----------------------------------------------------------------------------------------------------|
| Ongoing        | Registration open for FederalReporting.gov. Early registration is encouraged.                                                                                                    |
| April 1, 2010  | Reporting Period Begins                                                                                                    |
| April 16, 2010 | Reporting Period Ends – No new reports can be entered after 11:59<br>PM PDT on this date. NOTE: Reporting deadline was extended.                                                          |
| April 17, 2010 | Prime Recipient Review begins- Only corrections to existing reports can be made.                                                                                                    |
| April 19, 2010 | Prime Recipient Review ends- No updates may be made after 11:59<br>PM PDT on this date without DOE Reviewer action.                                                                       |
| April 20, 2010 | Federal review of data begins –Recipients may be contacted to answer questions about the reports and/or be asked to make corrections. Data can be corrected only if unlocked by Agencies. |
| April 29, 2010 | Agencies must complete review status and comments. No updates may be made after 11:59 PM PDT on this date.                                                                                |
| April 30, 2010 | Reports published on www.Recovery.gov                                                                                                    |

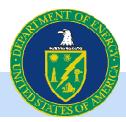

# For more information, contact DOE at: https://recoveryclearinghouse.energy.gov or 1-888-363-7289 or

go to: <u>http://www.FederalReporting.gov</u>

## Excel spreadsheet

- Spreadsheet is available on FederalReporting.gov
- Form can be downloaded, completed by the recipient, and then uploaded
- Validation tool available

## Custom software system extract in XML

- Recipients with sufficient technical experience may choose to submit a properly formatted Extensible Markup Language (XML) file for their report submission
- XML file can be downloaded, completed by the recipient, and then uploaded

## **Online Form**

 Form allows recipient to complete reporting online through FederalReporting.gov

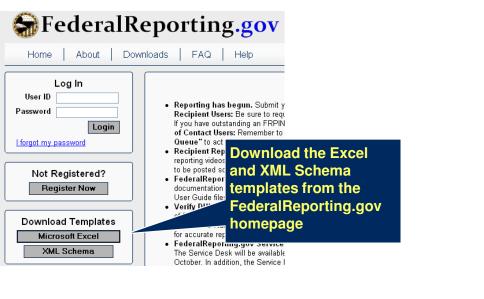

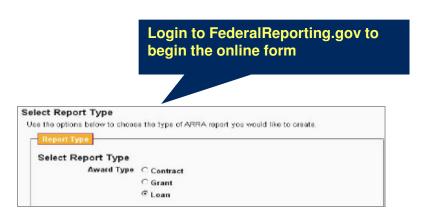

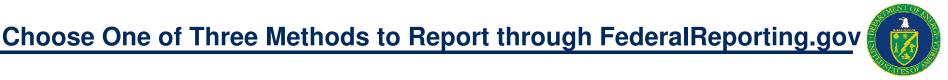

## **Overall Reporting Guidance**

- All Contractors whose award was signed by DOE on or before March 31, 2010 and who have submitted at least one invoice must file a report in FederalReporting.gov by April 16, 2010. Please note, DOE is encouraging all contractors who received their award on or before March 31<sup>st</sup> to report regardless of their invoice status.
- · Reporting continues quarterly and is cumulative with the exception of jobs.
- Contractors working on multiple projects within a single award must submit a separate report for each ARRA project and each ARRA Reimbursable project.
- Contractors receiving ARRA funding from the Department of Energy through an Inter-Entity Work Order (IWO) are considered the performing contractor and are required to report. Contractors are expected to file a separate report in FederalReporting.gov for each IWO accepted and for each award made using fund 0917.
- OMB reporting requirements through FederalReporting.gov do NOT exempt a recipient from DOE reporting requirements or any other reporting requirements. Questions concerning program specific reporting requirements should be directed to your contracting officer.
- Information on using the "Copy Forward" and "Change Key" functionality are at the end of this presentation.
- Program offices may offer supplemental guidance.
- Any updated guidance from the previous reporting period is highlighted in yellow with a textured background.
- This guidance is subject to change in future quarters as OMB issues new or clarifying guidance. We will notify all of DOE's ARRA recipients of any changes.

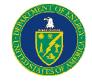

# **Prime Recipient Fields**

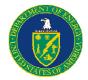

## **Reporting Information**

| Field Name   | Definition/Guidance                                                                                                    | Where can I find it?                                                                                       |
|--------------|----------------------------------------------------------------------------------------------------|----------------------------------------------------------------------------------------------------|
| Award Type   | Federally Awarded Contract                                                                                                    | On DOE website, Federal Reporting<br>Recipient Information and pre-<br>populated in Excel template         |
| Award Number | The contract number assigned by<br>the awarding Federal Agency<br>•Contractors that accepted IWO or received<br>ARRA funds through Fund Value 00917<br>should enter the award number from the<br>authorizing office that made the originating<br>the Federal obligation<br>•If your award is a task/delivery order<br>against any type of Indefinite Delivery<br>Vehicle, or a Call Against a Blanket<br>Purchase Agreement (BPA), please use the<br>award number of the task/delivery order or<br>the BPA Call when reporting to Federal<br>Reporting.gov.<br>•For Standard Form 33, Solicitation, Offer<br>and Award, use the number in block 2,<br>Contract Number<br>•For Standard Form 1449,<br>Solicitation/Contract/Order for Commercial<br>Items, use the number found in Block 4,<br>Order Number<br>•For Standard Form 30, Amendment of<br>Solicitation/Contract, user the lower number<br>found in Block 10A. | Contract document, DOE website,<br>Federal Reporting Recipient<br>Information, or authorizing field office |

# **Prime Recipient Fields**

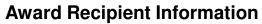

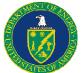

| Field Name            | Definition/Guidance                                                                                                    | Where can I find it?                                                                                       |
|-----------------------|----------------------------------------------------------------------------------------------------|----------------------------------------------------------------------------------------------------|
| Recipient DUNS Number | The Prime Recipient organization's<br>nine-digit Data Universal Numbering<br>System (DUNS) number or Central<br>Contractor Registration plus 4<br>extended DUNS number.                                                                                                    | Contract document and on DOE<br>website, Federal Reporting Recipient<br>Information                        |
| Final Dapart          | <ul> <li>Select "Y" for Yes IF</li> <li>1. The Award period has ended<br/>(Period of Performance)</li> <li>2. All Recovery funds have been<br/>received through draw-down,<br/>reimbursement or invoice</li> <li>3. The project is complete</li> </ul>                                                              | Determined by reginient                                                                                    |
| Final Report          | Otherwise Select "N" for No                                                                                                    | Determined by recipient                                                                                    |
|                       | Contractors receiving funds for<br>multiple Energy Recovery Act<br>Projects under the same award<br>number should enter the DOE project<br>value or RW WFO value. If the<br>contractor has a legitimate order<br>number, then report the order number<br>followed by a space and the project<br>value or WFO value. |                                                                                                    |
| Order Number          | Contractors with only one project per<br>award should enter the order number<br>or if no order number is available<br>leave the field blank                                                                                                    | Contract document, DOE website,<br>Federal Reporting Recipient<br>Information, or authorizing field office |

# **Prime Recipient Fields**

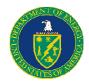

## **Award Recipient Information**

| Field Name                       | Definition/Guidance                                                                                      | Where can I find it?                                                                                                    |
|----------------------------------|----------------------------------------------------------------------------------------------------|----------------------------------------------------------------------------------------------------|
| Recipient Account Number         | Optional for internal Recipient use only                                                                 |                                                                                                    |
| Recipient Congressional District | Two digit code                                                                                           | Congressional District code can be<br>found at:<br><u>http://www.govtrack.us/congress/find</u><br><u>yourreps.xpd</u> . |
| Funding Agency Code              | DOE is 8900. Individual program offices may designate specific office codes for recipients to use.       | 8900 or code provided in program specific guidance                                                                      |
| Awarding Agency Code             | DOE is 8900. Individual program<br>offices may designate specific office<br>codes for recipients to use. | 8900 or code provided in program specific guidance                                                                      |

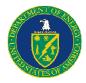

#### **Award Information**

| Field Name                         | Definition/Guidance                                                                                                    | Where can I find it?                                                                |
|------------------------------------|----------------------------------------------------------------------------------------------------|-------------------------------------------------------------------------------------|
| Award Date                         | Date (month, day, year) that the contract or first mod that added Recovery Act funds was signed.                                                                                                    | Contract document and on DOE<br>website, Federal Reporting Recipient<br>Information |
| Amount of Award                    | Total dollar amount of Recovery funds obligated by DOE for this project.                                                                                                    | Contract document and on DOE<br>website, Federal Reporting Recipient<br>Information |
| Government Contracting Office Code | Numeric code                                                                                                    | Contract document and on DOE<br>website, Federal Reporting Recipient<br>Information |
| Program Source (TAS)               | Agency Treasury Account Symbol<br>Contractors that accepted IEWO or<br>received ARRA funds through Fund<br>Value 00917 should enter the<br>program source (a.k.a. Treasury<br>Symbol) from the authorizing office<br>that made the originating the Federal<br>obligation | On DOE website, Federal Reporting<br>Recipient Information                          |

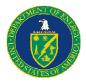

## Award Information (continued)

| Field Name                                          | Definition/Guidance                                                                                                    | Where can I find it?    |
|-----------------------------------------------------|----------------------------------------------------------------------------------------------------|-------------------------|
| Sub Account for Program Source (TAS)                | This code is not mandatory for DOE                                                                                                    | N/A                     |
| Total Number of Sub Awards to Individuals           | Total number of sub-awards to individuals                                                                                                    | Recipient systems       |
| Total Amount of Sub Awards to Individuals           | Total dollar amount of sub-awards to individuals                                                                                                    | Recipient systems       |
| Total Number of Sub Awards less than \$25,000/award | Total number of sub-awards less than \$25,000/award                                                                                                    | Recipient systems       |
| Total Amount of Sub Awards less than \$25,000/award | Total dollar amount of sub-awards<br>less than \$25,000/award                                                                                                    | Recipient systems       |
| Award Description                                   | A description of the overall purpose<br>and expected outcomes or results of<br>the contract.                                                                                         | Award Letter            |
| Project Status                                      | Evaluation of the completion status of<br>the project or activity.<br><u>Options</u> :<br>1.Not Started<br>2.Less than 50% completed<br>3.Completed 50% or more<br>4.Fully completed | Determined by recipient |

# **Prime Recipient Fields (continued)**

## **Project Information**

| Field Name                                           | Definition/Guidance                                                                                                    | Where can I find it?                                                                                                    |
|------------------------------------------------------|----------------------------------------------------------------------------------------------------|----------------------------------------------------------------------------------------------------|
| Total Federal Amount ARRA Funds<br>Received/Invoiced | Total cumulative costs of work<br>performed related to the DOE share<br>of the award as of the last day of the<br>reporting period.                                                 | Recipient systems                                                                                                    |
|                                                      | The total number of jobs created or retained at the Prime contractor level <b>for the reporting quarter.</b>                                                                        | Recipient systems – See example of calculation on next slide                                                                        |
| Number of Jobs                                       |                                                                                                    |                                                                                                    |
| Description of Jobs Created                          | The labor categories, job titles, and/or general descriptions of work to be performed in newly created jobs.                                                                        | Recipient systems                                                                                                    |
| Quarterly Activities/Project<br>Description          | A description of all significant activities delivered and billed for the reporting period.                                                                                          | Determined by recipient                                                                                                    |
|                                                      | Enter the 6-digit North American<br>Industry Classification System<br>(NAICS) code that is located on the<br>solicitation/contract that was issued.<br>Up 10 codes can be included. | Contract document and on DOE<br>website, Federal Reporting<br>Recipient Information<br>For more information on NAICS<br>codes, see: |
| Activity Code                                        |                                                                                                    | http://www.census.gov/naics                                                                                                    |

## **Calculating Jobs: Contractor Example**

#### Formula

<u>Total Number of Hours Worked and Funded by Recovery Act within Reporting Quarter</u> = **NUMBER OF JOBS** Quarterly Hours in a Full-Time Schedule

### Step 1:

Calculate Quarterly Hours in a Full-Time Schedule (the same denominator should be used for all subsequent quarters)

40 hours in a full-time work week \* 52 weeks per year = 2080 hours per year

2080/ 4 quarters per year = 520 quarterly hours

Note: For industries with a different standard work week, use the above formula substituting your standard work week hours.

| <b>Step 2:</b><br>Collect the total number of hours worked and funded<br>within the quarter at the prime contractor level only.                                                                             | Employee                            | Hours Worked<br>Previous<br>Reporting<br>Quarter | Hours Worked<br>Current<br>Reporting<br>Quarter |
|----------------------------------------------------------------------------------------------------|-------------------------------------|--------------------------------------------------|-------------------------------------------------|
| For this example, assume the hours worked in the quarter were:                                                                                                    | Prime Employee 1                    | 250                                              | 520                                             |
| Step 3:<br>Calculate the FTEs Created or Retained for the Quarter using                                                                                                    | Prime Employee 2                    | 0                                                | 260                                             |
| the formula above                                                                                                    | Sub Employee A                      | 170                                              | 100                                             |
| 780 (hours worked by Prime)/ 520 (hours in a full time schedule                                                                                                    | Sub Employee B                      | <u>300</u>                                       | <u>520</u>                                      |
|                                                                                                    | Total Hours for<br>Prime Contractor | 250                                              | 780                                             |
| Sub-contractor hours are NOT to be included.<br>For more information, contact DOE at: <u>https://recoveryclearinghouse.energy.gov</u> or 1-888-363-7289 or<br>go to: <u>http://www.FederalReporting.gov</u> |                                     |                                                  |                                                 |

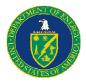

## **Calculating Jobs – Cost Share Example**

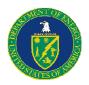

Continue from previous example. Assume \$100 million in total investment of which \$50 million is provided by DOE and \$50 million is private investment.

**Step 4:** Calculate DOE share of award.

DOE Investment/Total Investment = \$50M/\$100M = 50%

#### Step 5:

Calculate the FTEs Created or Retained for the Quarter

Multiply the FTEs Created or Retained for the Quarter (calculated in Step 3) by the DOE Share calculated in Step 4.

1.5 Jobs \* 50% = .75 Jobs Created

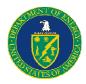

## **Primary Place of Performance**

| Field Name             | Definition/Guidance                                                               | Where can I find it?                                                                                                  |
|------------------------|-----------------------------------------------------------------------------------|----------------------------------------------------------------------------------------------------|
| Street Address 1       | Address information for the primary place of performance                          | Determined by recipient                                                                                               |
| Street Address 2       | "                                                                                 | Determined by recipient                                                                                               |
| City                   | 33                                                                                | Determined by recipient                                                                                               |
| State                  | "                                                                                 | Determined by recipient                                                                                               |
| ZIP Code +4            | "<br>Note: do not include hyphen between<br>the 5 digit zip and 4 digit extension | Determined by recipient                                                                                               |
| Congressional District | Two digit code                                                                    | Congressional District code can be<br>found at:<br><u>http://www.govtrack.us/congress/find</u><br><u>yourreps.xpd</u> |
| Country                | Two letter country code                                                           | Determined by recipient                                                                                               |

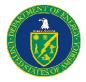

## **Recipient Highly Compensated Officers**

| Field Name                                               | Definition/Guidance                                                                                                    | Where can I find it?                                                                                                    |
|----------------------------------------------------------|----------------------------------------------------------------------------------------------------|----------------------------------------------------------------------------------------------------|
| Prime Recipient Indication of<br>Reporting Applicability | Recipients must report the top five<br>individuals who received the highest<br>amount of compensation, if <u>all</u> of the<br>following criteria apply, mark Yes,<br>otherwise select No:<br>•At least 80% of your<br>revenues were from Federal<br>funds.<br>•Received at least<br>\$25,000,000 in Federal funds.<br>•Senior Executives do not<br>report their compensation<br>publicly via Securities<br>Exchange Commission (SEC)<br>or Internal Revenue Service<br>(IRS) regulations. | To see more detailed explanation of<br>the criteria, review the<br><u>FAR 52.204-11</u><br>and the<br><u>Recipient Reporting Data Model v.3</u> |
| 1 Officer Name/Compensation                              | If yes in above field, include the<br>name and total compensation (salary,<br>bonus, stock awards, etc.)<br>of each officer                                                                                                    | Recipient compensation records                                                                                                    |
| 2 Officer Name/Compensation                              | "                                                                                                    | 33                                                                                                    |
| 3 Officer Name/Compensation                              | "                                                                                                    | 33                                                                                                    |
| 4 Officer Name/Compensation                              | 35                                                                                                    | 33                                                                                                    |
| 5 Officer Name/Compensation                              | 33                                                                                                    | 33                                                                                                    |

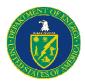

## **Recipient Information**

| Field Name            | Definition/Guidance                                                                                                    | Where can I find it?                                                                 |
|-----------------------|----------------------------------------------------------------------------------------------------|--------------------------------------------------------------------------------------|
| Award Type            | <b>Contract:</b> A mutually binding legal relationship obligating the seller to provide the supplies or services (including construction) and the buyer to pay for them. | Pre-populated in Excel template                                                      |
| Award Number          | The Prime contract number assigned by the awarding Federal Agency                                                                                                    | On contract letter and on DOE<br>website, Federal Reporting Recipient<br>Information |
| Recipient DUNS Number | Prime Recipient's DUNS                                                                                                    | On contract letter and on DOE<br>website, Federal Reporting Recipient<br>Information |

#### **Sub Recipient Information**

| Field Name                           | Definition/Guidance                                 | Where can I find it?                                                                                           |
|--------------------------------------|-----------------------------------------------------|----------------------------------------------------------------------------------------------------|
| Sub-Recipient DUNS Number            | Sub-Recipients DUNS                                 | Recipient or Sub-Recipient systems                                                                             |
| Sub Award Number                     | Identifying number assigned by the Prime Contractor | Recipient systems                                                                                              |
| Sub-Recipient Congressional District | Two digit code                                      | Congressional District code can be<br>found at:<br><u>http://www.govtrack.us/congress/find</u><br>yourreps.xpd |

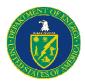

### **Sub Award Information**

| Field Name          | Definition/Guidance                                                                                           | Where can I find it? |
|---------------------|----------------------------------------------------------------------------------------------------|----------------------|
| Amount of Sub-Award | The anticipated total amount of funds<br>to be disbursed to the Sub-<br>Contractor over the life of the award | Recipient systems    |
|                     |                                                                                                    | Recipient systems    |
| Sub-Award Date      | The date the Sub-Award was signed                                                                             |                      |

## **Sub Recipient Place of Performance**

| Field Name             | Definition/Guidance                                                            | Where can I find it?                                                                                                    |
|------------------------|--------------------------------------------------------------------------------|----------------------------------------------------------------------------------------------------|
| Street Address 1       | Address information for the primary place of performance by sub-<br>contractor | Determined by recipient                                                                                                 |
| Street Address 2       | 39                                                                             | Determined by recipient                                                                                                 |
| City                   | "                                                                              | Determined by recipient                                                                                                 |
| State                  | 33                                                                             | Determined by recipient                                                                                                 |
| ZIP Code +4            | " Note: do not include hyphen between the 5 digit zip and 4 digit extension    | Determined by recipient                                                                                                 |
| Congressional District | Two digit code                                                                 | Congressional District code can be<br>found at:<br><u>http://www.govtrack.us/congress/find</u><br><u>yourreps.xpd</u> . |
| Country                | Two character code                                                             | Determined by recipient                                                                                                 |

# Sub Recipient Fields (continued)

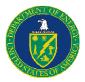

## Sub Recipient Highly Compensated Officers

| Field Name                                             | Definition/Guidance                                                                                                    | Where can I find it?                                                                                                    |
|--------------------------------------------------------|----------------------------------------------------------------------------------------------------|----------------------------------------------------------------------------------------------------|
| Sub-Recipient Indication of Reporting<br>Applicability | Recipients must report the top five<br>individuals from each sub-contractor<br>who received the highest amount of<br>compensation, if <u>all</u> of the following<br>criteria apply to the sub-contractor,<br>mark Yes, otherwise select No:<br>•At least 80% of your<br>revenues were from Federal<br>funds.<br>•Received at least<br>\$25,000,000 in Federal funds.<br>•Senior Executives do not<br>report their compensation<br>publicly via Securities<br>Exchange Commission (SEC)<br>or Internal Revenue Service<br>(IRS) regulations. | To see more detailed explanation of<br>the criteria, review the<br><u>FAR 52.204-11</u><br>and the<br><u>Recipient Reporting Data Model v.3</u> |
| 1 Officer Name/Compensation                            | If yes in above field, include the<br>name and total compensation (salary,<br>bonus, stock awards, etc.)<br>of each officer of the sub-contractor                                                                                                    | Sub-Recipient                                                                                                    |
| 2 Officer Name/Compensation                            | "                                                                                                    | 33                                                                                                    |
| 3 Officer Name/Compensation                            | 33                                                                                                    | 33                                                                                                    |
| 4 Officer Name/Compensation                            | 23                                                                                                    | 33                                                                                                    |
| 5 Officer Name/Compensation                            | 33                                                                                                    | 33                                                                                                    |

## FederalReporting.Gov Copy Forward Function

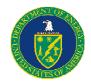

•FederalReporting.gov has implemented Copy and Copy Forward functionality

•The "Copy" function is used when copying a report from the current reporting month.

The "Copy Forward" function is used when copying a report from the previous reporting month. It is used to link the report to the previous quarter's report.

• The "Copy Forward" function will be available during the Recipient Reporting Period (the 1<sup>st</sup> to the 10<sup>th</sup> of the month following the end of a reporting quarter)

Recipients submitting subsequent quarterly reports using the online form should use the Copy Forward function.

Recipients using the MS Excel or XML upload reporting options should use the Copy Forward function ONLY IF they are changing the award number, order number or DUNS number from the previous report to correct an error.

•"Copy Forward" and the "Change Key" functions cannot be used to correct an incorrect award type. If DOE has asked you to correct the award type, you must submit a new report using the correct award type.

## How to Use the "Copy Forward" Function

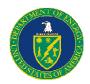

- Log into FederalReporting.gov
- Select My Reports-Prime Recipient (or Sub-Recipient) link on the left of the screen
- Set the Calendar Year and Calendar Month to the previous reporting month and search for the report to be copied. Only reports from the previous reporting month can be copied with the Copy Forward function. Select the correct report and open it.
- Once the report is opened, click on the "Copy Forward" button to copy the report to the current quarter. Read the pop-up warning message and click on OK to proceed.
- The Copy Report Forward page is displayed. The "Copy From" box will be auto-populated. In the "Copy To" box, enter the Award Number and Prime DUNS number exactly as they appear in the Copy From box. Select "Yes" in response to "Is this a continuation of a January 2010 report." Click on "Confirm Copy" button to proceed.
- The report can now be updated and submitted or can be saved as a draft to be submitted later during the Recipient Reporting period.

•Further guidance on this functionality is available in Chapter 10 of the FederalReporting.gov user guide. (https://www.federalreporting.gov/federalreporting/downloads.do#docs)

## How to Use the "Change Key" Function

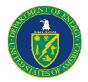

# Note: this functionality should only be used when correcting an error to the Award Number, DUNS Number or Order Number.

- Log into FederalReporting.gov
- If submitting a new report, follow the instructions to "Copy Forward' the report.
- If updating a current report, select "My Reports-Prime Recipient (or Sub-Recipient)" link on the left of the screen. Set the Calendar Year and Calendar Month to the previous reporting month
- Once in the report to be updated, select the "Change Key" button. Read the pop up message and click "OK." When the "Change To" box appears make the appropriate changes and press "Confirm Change Key."
- When the business key is changed, the previous report must be deactivated. You will be auto prompted to deactivate it.
- Failure to follow these instructions may result in your ARRA activities being reported to the public incorrectly.
- Further guidance on this functionality is available in Chapter 13 of the FederalReporting.gov user guide. (https://www.federalreporting.gov/federalreporting/downloads.do#docs)

# **Additional Questions?**

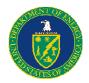

# Please visit the DOE Recovery website

http://www.energy.gov/recovery/ARRA Reporting Requirements.htm

# or contact the DOE Recovery Act Clearinghouse

The DOE Recovery Act Clearinghouse is available to answer reporting questions by phone at 888-DOE-RCVY (888-363-7289), Monday through Friday, 9 a.m. to 7 p.m. Eastern Time, or via web submittal form at https://recoveryclearinghouse.energy.gov/contactUs.htm.

https://recoveryclearinghouse.energy.gov/contactUs.htm

1-888-363-7289